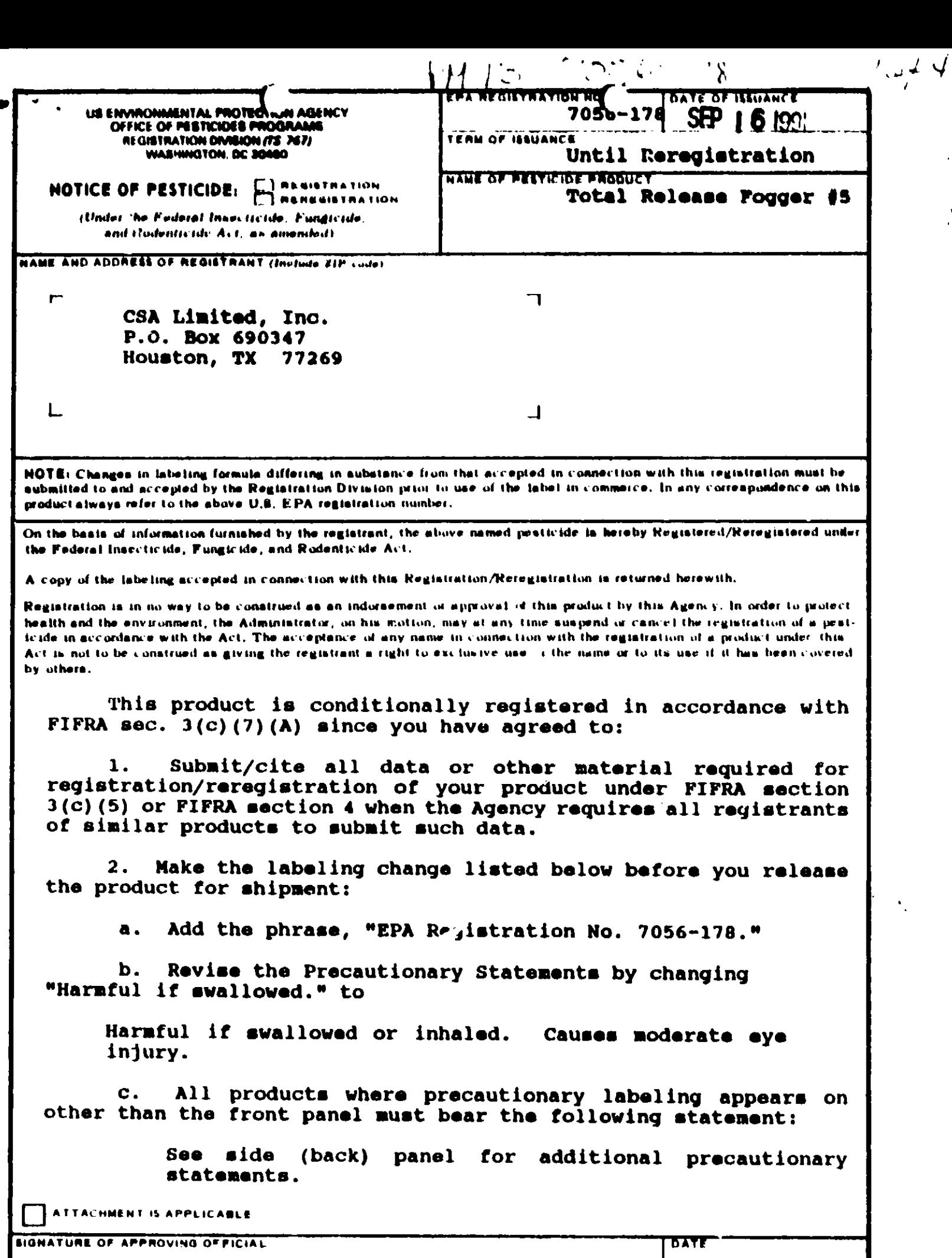

 $\blacksquare$ 

ţ

EPA Para 8570-6 (Rov. 5-76)

 $\lambda_{\rm eff}$ 

 $\bullet$ .

PREVIOUS EDITION MAY BE USED UNTIL SUPPLY IS EXHAUSTED.

 $T_{ML}$   $\omega$ /19/91

d. Delete the statement "Evercide - Registered trademark of McLaughlin Gormley King Co." since it is not relevant to this product label.

 $\left($ 

Revise the section "To Operate Valve" so that each step  $\bullet$  .  $\bullet$ appears in the correct order as follows:

> TO OPERATE VALVE: Place several layers of newspaper or pad on stand or on table in the center of the room. Point valve opening away from face. To lock valve in open position for automatic discharge, press valve button all the way down, hooking the catch. The place fogger on stand or table with valve locked Leave building at once and keep open. building closed for .our hours before airing Open all door and windows and allow to out. air for 30 minutes. Repeat spraying in two wooks or when necessary.

f. The words "Active Ingredients" and "Inert Ingredients" should be aligned to the same margin.

Since your data matrix does not provide a dielectrical  $\mathbf{q}_{\bullet}$ breakdown voltage, you must add the following statement to the Physical or Chemical Hazard section:

> Do not use this product in or on electrical equipment due to the possibility of shock hazard.

3. In reference to the product chemistry data submitted:

Provide a complete description of the manufacturing/ а. formulation process. Describe equipment used, mixing time, temperature, pressure.etc.

Correct the lower certified limit for tetramethrin from 0.002% to 0.200%, in accordance with the Confidential Statement of Formula and the product label.

You must submit a storage stability test on the  $\mathbf{c}$ . formulated product. The product must be analyzed for its active ingredient at time zero and during a year of storage. The storage should be in warehouse conditions of temperature and humidity and stored in similar containers you will be using in trade. **(Note:** For the storage stability data, you cannot reference the concentrate you are using to formulate your product.)

Submit five copies of your final printed labeling before  $4.1$ you release the product for shipment. Refer to the A-79 Enclosure for a further description of final printed labeling.

 $\blacksquare$ 

 $\mathbf{3}$ 

Sincerely,

George T. LaRocca Product Manager (15) Insecticide-Rodenticide Branch **Registration Division (H7505C)** 

 $\leq_{\mathcal{A}}$ 

**Enclosures** 

 $\bullet$ 

# **BEST AVAILABLE COPY**

### TOTAL RELEASE FOGGER #5

For Ugo in Recma, Apartments, Momes, Attica, Basements, Campers, Boats,<br>Househeld Storage Areas, Carages, Pot Sleeping Areas, and Cabins.

#### One Unit Treats up to 6,000 Cubis Foot

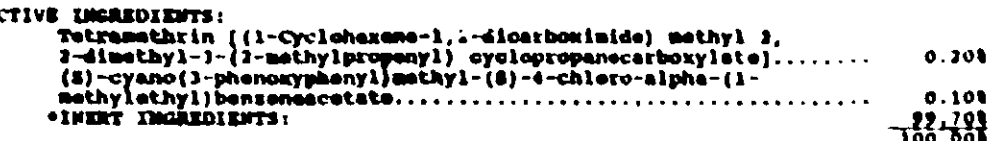

"Contains Petroleum Distillate<br>"EVERCIDE" - Registered trademark of Notaughlin Cormley Ning Co.

#### KEEP OUT OF REACH OF CALLORES **CAUTION**

#### STATERER OF FRACTICAL TREATMENT

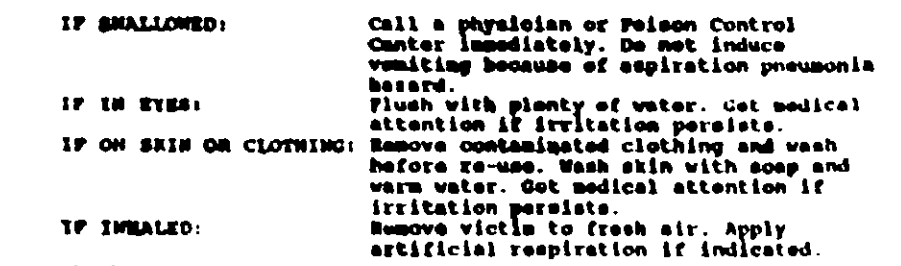

Net Contents Soz.

Manufactured by: CSA LIMITED, INC. HOUSTON, TX 77269-0347

¥.

Å

EPA FEG. NO. 7058-XXX

EPA EST. NO 7056-TX-1

 $\mathbf{r}$  :  $\mathbf{r}$ 

 $\ddotsc$ 

 $\ln \Gamma^{\alpha} M$ 

 $0$   $CP$   $16$   $100$ 

 $\epsilon_{\rm{max}}$ 

ា សែ

Sound Court Elisabeth 1056-178

#### **CARD CARD AND THE**  $\mathcal{W}^T$

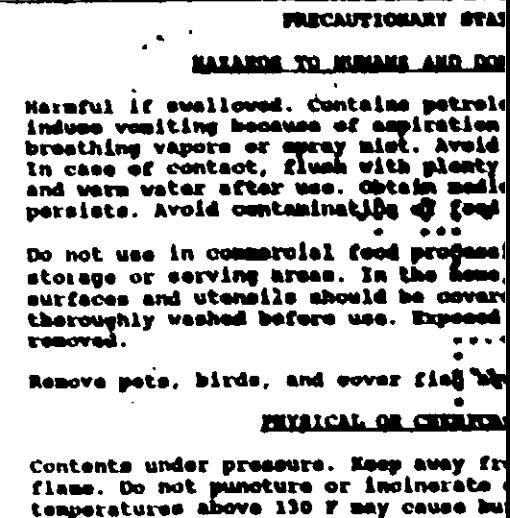

#### **DIRECTIONS FOR**

## It is a violation of Federal law<br>in a member inconsistant wi

This product will kill cockroaches, confused<br>housefiies, pill bugs, rice weavile, saw- toe<br>small flying mothe, spiders, ticks, and waspe

cover exposed food, dishes and food-handling<br>doors to srea to be treated. Shut off fans an<br>flaves and pilot lights. Close doors and wind<br>flue face when releasing. Use one unit for es<br>unobstructed area. Use additional units

TO OPERATE VALVE: To look valve in open posit<br>piess valve button all the way down, hosking<br>stand or table in the center of the room with<br>several layers of newspaper or pad under form<br>keep building closed for feur hours bef necessary.

To Kill Ticks and Flass: Destroy pet's old be<br>clean, fresh bedding after treatment is complehould be treated with a registered flas and teentering treated premises.

-- <del>-- -----</del> ---

STORAGE AND DISPOS

ATURAGE: Stere in a cool dry area heat or open flame.

**DISPOSAL: Replace cap and discard**<br>in trash. Do not inclustate or pun